## 1 北九大ポータルへのログインと統合認証 ID 初回登録(多要素認証)

## 1.1 北九大ポータルについて

北九大ポータルでは,履修登録申請,授業時間割や休講等お知らせの確認,その他メールや授業 支援システムへのアクセスが可能です。

北九大ポータルを利用するためには,事前に ID(統合認証 ID)の登録が必要です。本資料では, 北九大ポータルへのログインと,統合認証 ID の登録の手順について記載しています。

なお,【統合認証 ID(本学メールアドレス)】,【初期パスワード】は,入学時等に配付する「パ スワード等配付通知」に記載されています。

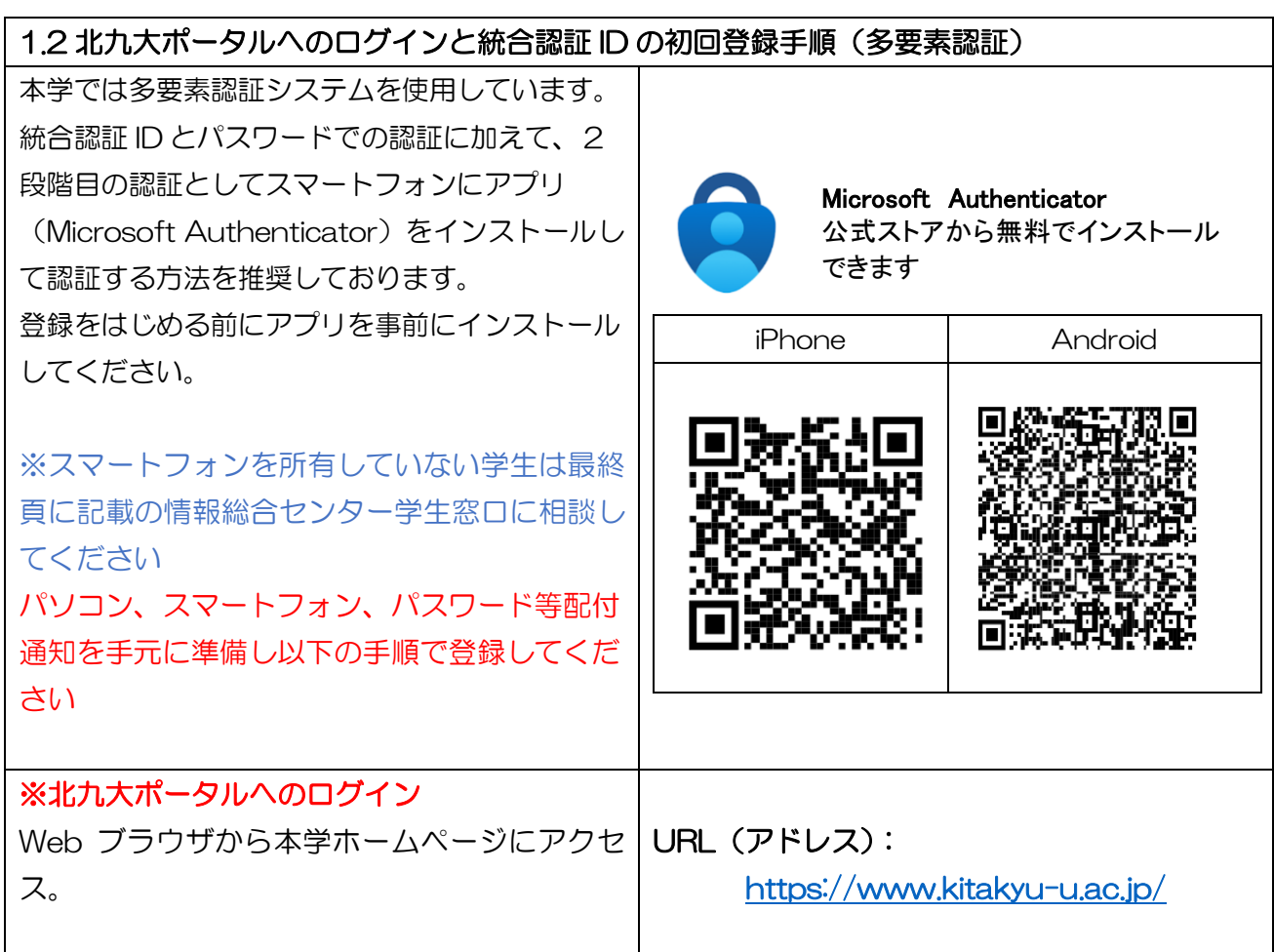

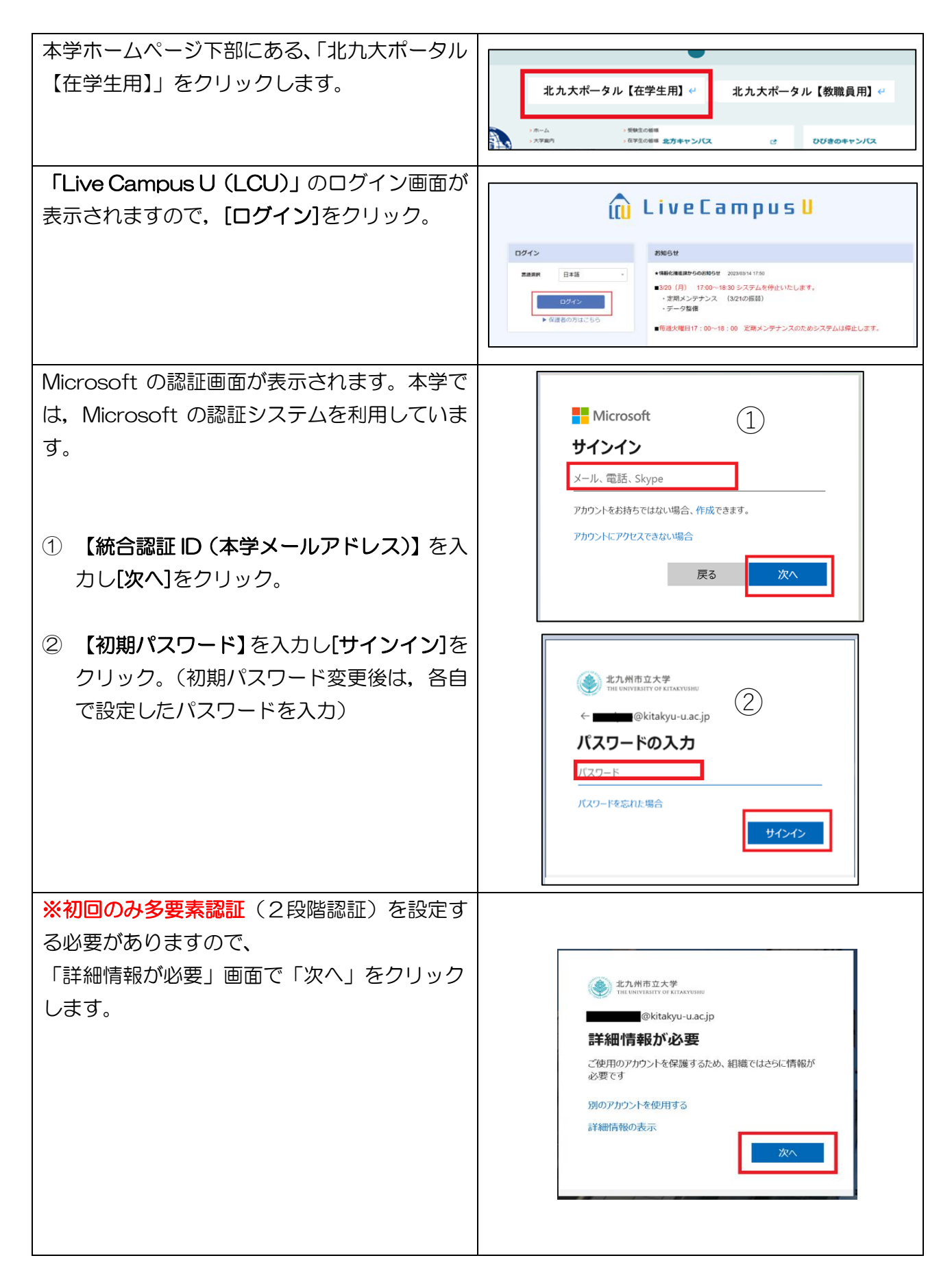

4

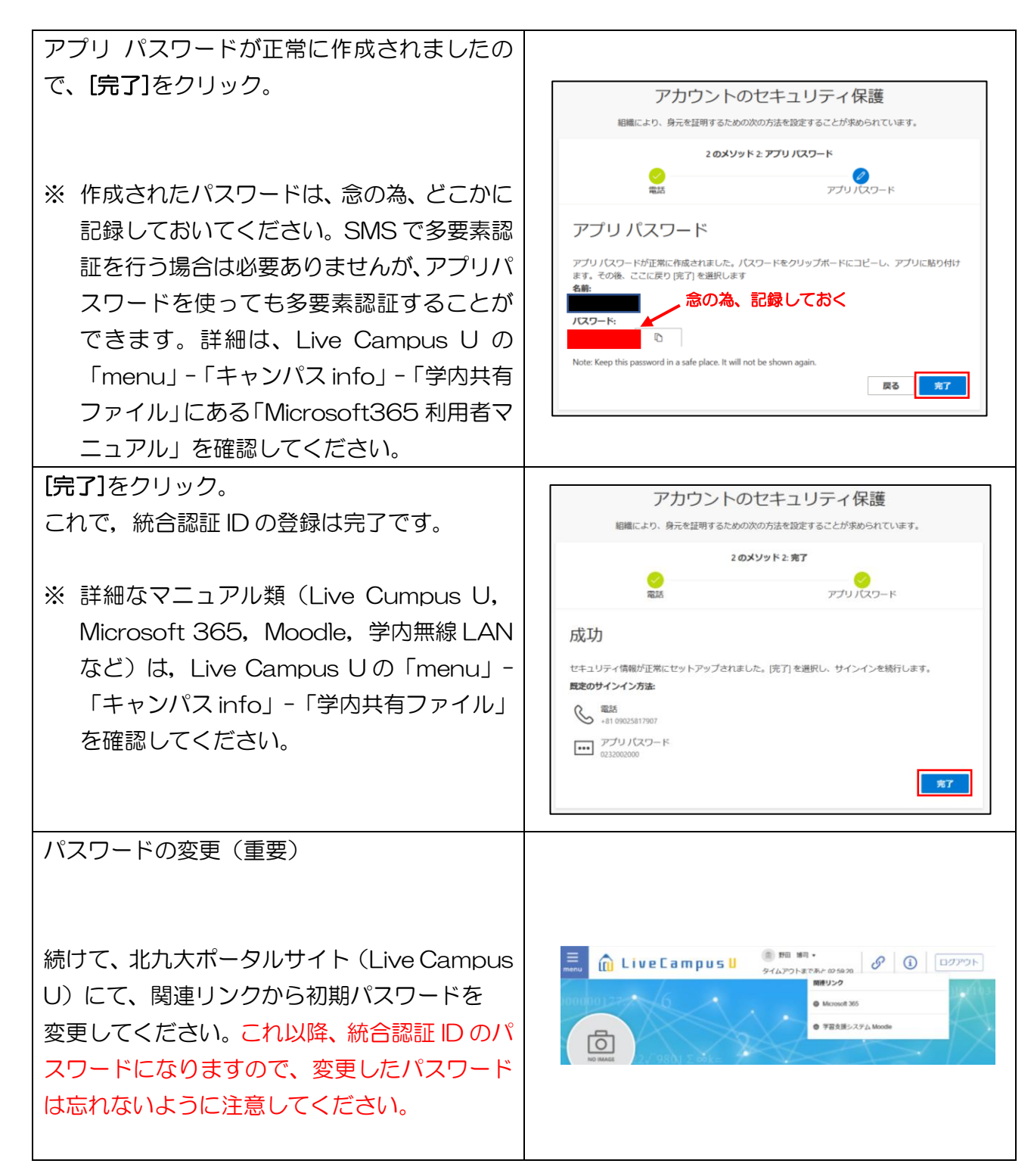